# 中華電信股份有限公司98年新進從業人員遴選試題

### 專業科目(一):計算機大意

入場通知書號碼:

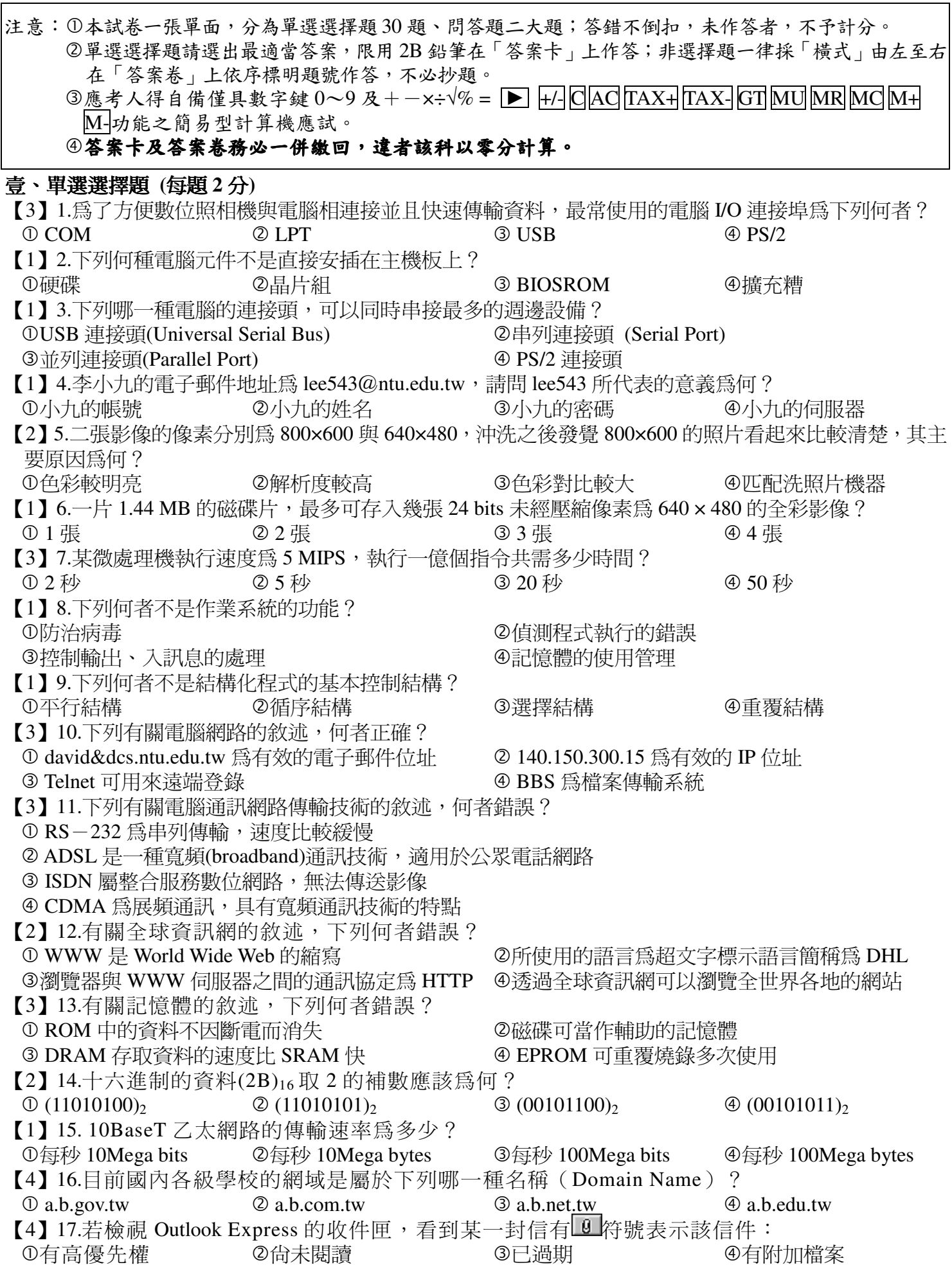

【3】18.我們可以使用下列何種設備將圖片資料輸入電腦? ①列表機 ②繪圖機 ③掃描器 ④顯示器 【4】19.在 Microsoft Word 中若要修改某一段文字的字體,在選取該段文字之後可以使用功能表中 的何項操作來完成這項工作? ①【工具】→【字型】 ②【插入】→【字型】 ③【表格】→【字型】 ④【格式】→【字型】 【2】20.下列敘沭何者錯誤? ①衛星傳輸是一種無線傳輸的方式 2光纖網路是一種無線網路 3 藉由手機上網是利用無線網路 ④使用 ADSL 撥接上網是有線網路 【1】21.如果我們想進入行政院的網站,下列哪一種服務可以最快且方便幫忙找到網址? ①搜尋引擎 2 Archie  $(3)$  FTP 4 BBS 【2】22.下列敘述何者錯誤? **①販賣盜版軟體是一種違法的行爲** 2電腦病毒不可能經由光碟片來感染 3使用並定期更新防毒軟體可以降低被電腦病毒感染的機會 4惡意製作並散播電腦病毒是一種違法的行爲 【3】23.假設在 Microsoft Excel 中 A1、A2、A3、A4、A5 都存有數值資料,下列有關 Excel 函數 的敘述, 何者正確? ①計算式 SUM (A1:A3)的結果等於 (A1+A2+A3)/3 ②計算式 AVERAGE (A1:A4) 的結果等於 A1+A2+A3+A4 3計算式 COUNT (A2: A5) 的結果等於 4 ④計算式 MAX (A1: A3) 的結果等於 A1\*A2\*A3 【3】24.記憶體單位 GB 是 2 的多少次方位元組 (Byte) ?  $\odot$  10  $\oslash$  20  $\circled{3}$  30  $\oplus$  40 【2】25.下列有關電腦病毒的敘述,何者錯誤? ①檔案型電腦病毒主要寄生在可執行檔中 2電腦病毒可以利用關閉電源來解毒 ③預防電腦病毒可以使用防毒軟體 ④雷腦病毒具有傳染的特性 【1】26.下列哪一種軟體具有著作權,但使用者不必付費即可複製和使用? 1 Freeware 2 Shareware **3 Proprietary Software 4 Public Domain Software** 【3】27.下列有關 ADSL 的敘述,何者正確? ① ADSL 使用純數位電路, 其下載速度大於上傳速度 2 ADSL 使用純數位電路, 其上傳速度大於下載速度 3 ADSL 使用傳統電話線路,其下載速度大於上傳速度 4 ADSL 使用傳統電話線路,其上傳速度大於下載速度 【3】28.利用網際網路來傳送圖形資料時,下列哪一項工作不能有效減少傳輸的時間? ①利用高速網路傳輸 2壓縮圖形檔 3更換更大容量的硬碟 4採用不同的圖形檔案格式 【4】29.中央處理機使用何種定址法時,取得運算元的速度最快? ①直接索引定址法 ②直接定址法 3索引定址法 4立即定址法 【2】30.下列何者非圖型檔的格式?  $\circ$  JPG  $\circ$  GIF ① BMP  $Q$  PPT

## 貳、問答題 (每大題 20分)

## 顯日一:

針對區域網路的特點試回答下列問題; (一)何謂區域網路?【4分】 (二)常見的服務架構有哪二種?【4分】 (三)列出四種常見的網路拓樸連結型熊?【8分】 (四) IP 協定與 TCP 協定在網路七層架構中各隸屬於哪一層?【4分】

### 題目二:

試解釋下列名詞並簡述其功能;(每小題各 5 分)  $(-)$  DNS  $(\square)$  DHCP  $(\equiv)$  ADSL

 $(\Box)$  Proxy Server